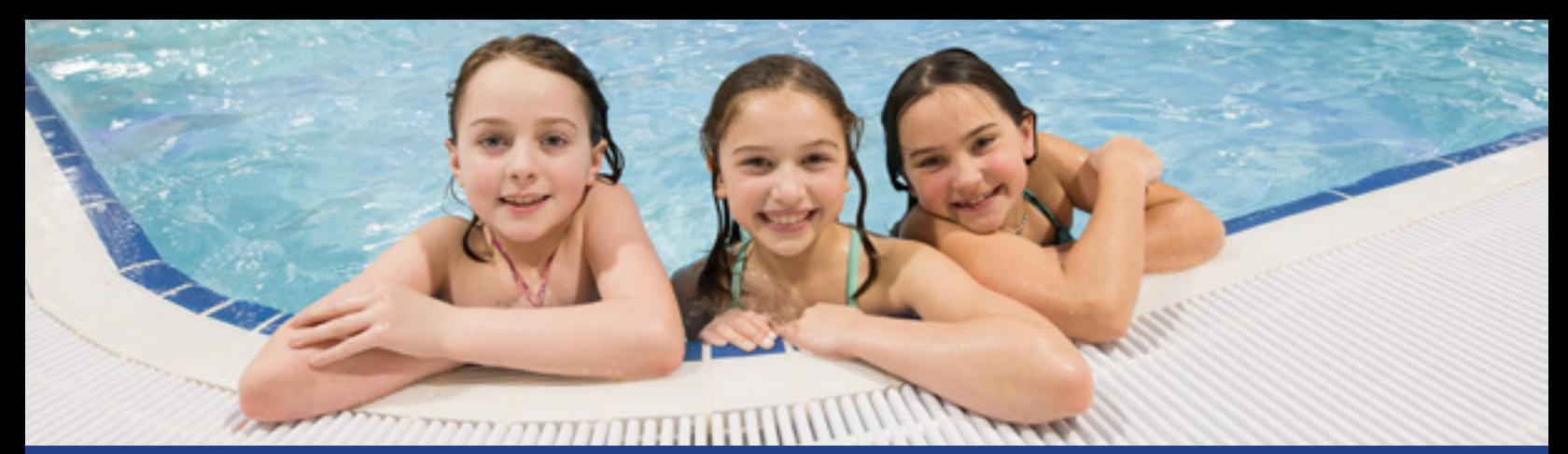

# **GRADES 5 & 6 Active Pass Application Form**

### **ABOUT**

Grade 5 and 6 students residing in the City of Maple Ridge can experience the positive benefits of leisure and recreation at **no charge**!

Eligible students will have **FREE** access to drop-in activities offered through Maple Ridge Parks, Recreation & Culture at the Maple Ridge Leisure Centre (MRLC), Hammond Outdoor Pool (HOP), and Planet Ice Maple Ridge (PIMR).

#### **GRADE 5**

Eligible Grade 5 Students in the 2022/2023 School Calendar will receive a pass valid Sept 6, 2022 – Aug 31, 2023.

#### **GRADE 6**

Eligible Grade 6 Students in the 2022/2023 School Calendar will receive a pass valid Sept 6, 2022 – Dec 31, 2022.

## **ACTIVITIES**

The Grade 5 & 6 Active Pass provides access to a variety of activities:

- Drop-In Indoor/Outdoor Swimming (MRLC/HOP)
- Public Ice Skating\* (PIMR)
- Drop-In Gymnasium Activities (MRLC)

\* Skate and helmet rentals are an extra charge. For more information, visit <https://planetice.ca/maple-ridge>.

## **SCHEDULES**

For more information about our current activities and opportunities: **[mapleridge.ca/1484](http://www.mapleridge.ca/1484) | 604-467-7322**

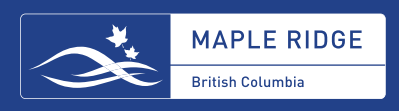

#### **STEPS TO APPLY**

- 1. Complete the fillable fields on this application form then print.
- 2. Sign beside Parent/Guardian Signature.
- 3. Have your child's teacher sign beside Teacher's Signature.
- 4. Scan or take a clear photo of the completed application form, attach it in an email and send to **registration@mapleridge.ca**.
- 5. Our registration team will review and notify you when your pass has been attached to your online account\*. Then your Grade 5 or 6 child can use their new Active Pass!

\*If you do not have an online account with us at the time you submit, our team will contact you to set up an account. **For faster processing, create an account with us prior to submitting your application at mapleridge.ca/1484**.

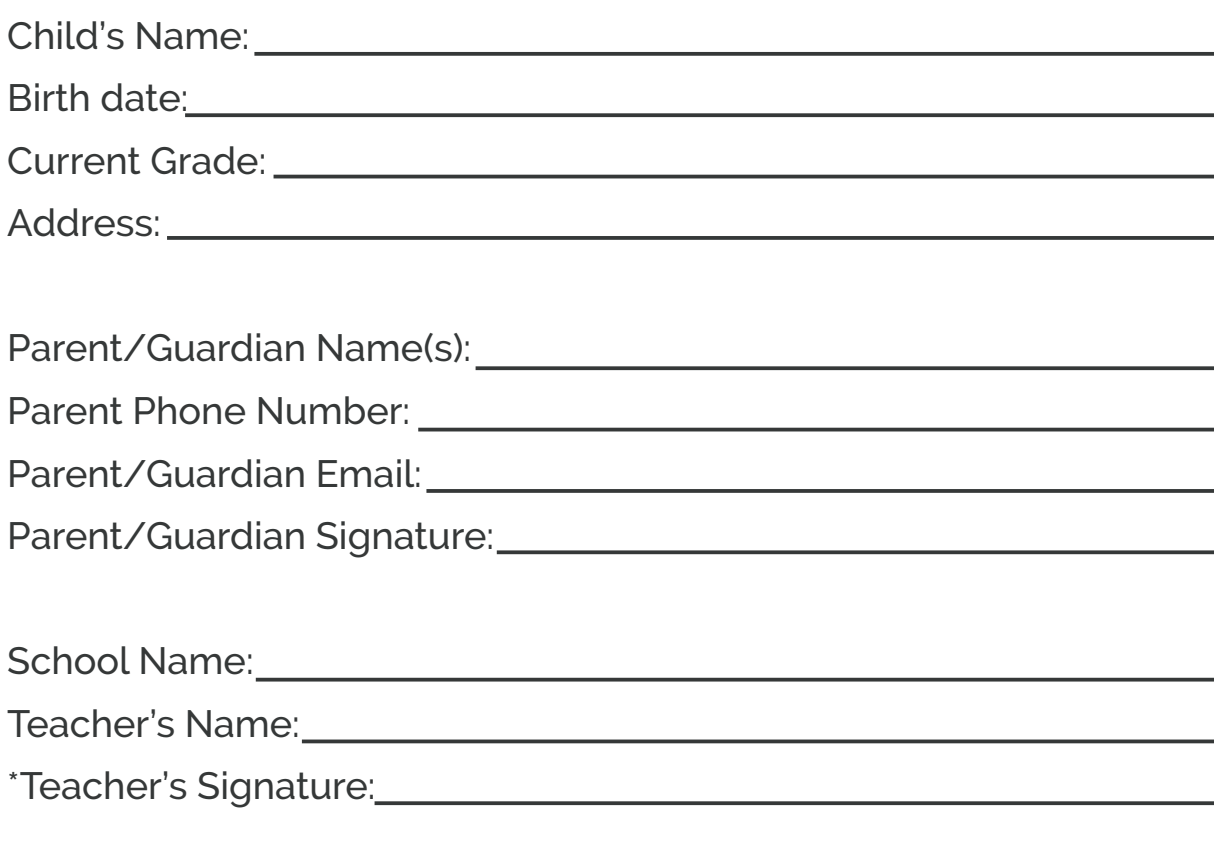

Processed By (PRC Staff Name):

\* If the teacher is unable to sign, scan or take a clear photo of your child's birth certificate and attach to the email.

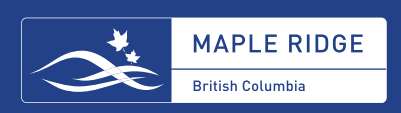